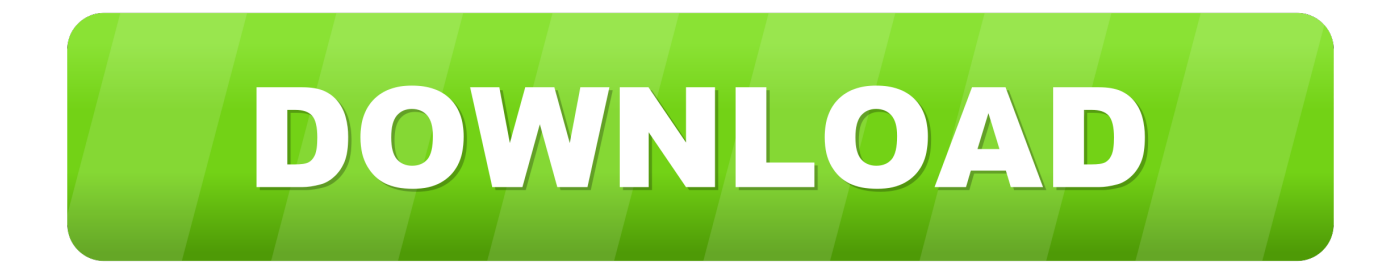

### [Microsoft Workplace Join Key Mac](http://wiesnorampres.tistory.com/7#tLIRA=gBWTMCVDfi0z2BZ9MCJLwtmwynbsELTeiUL2BkbszJf==)

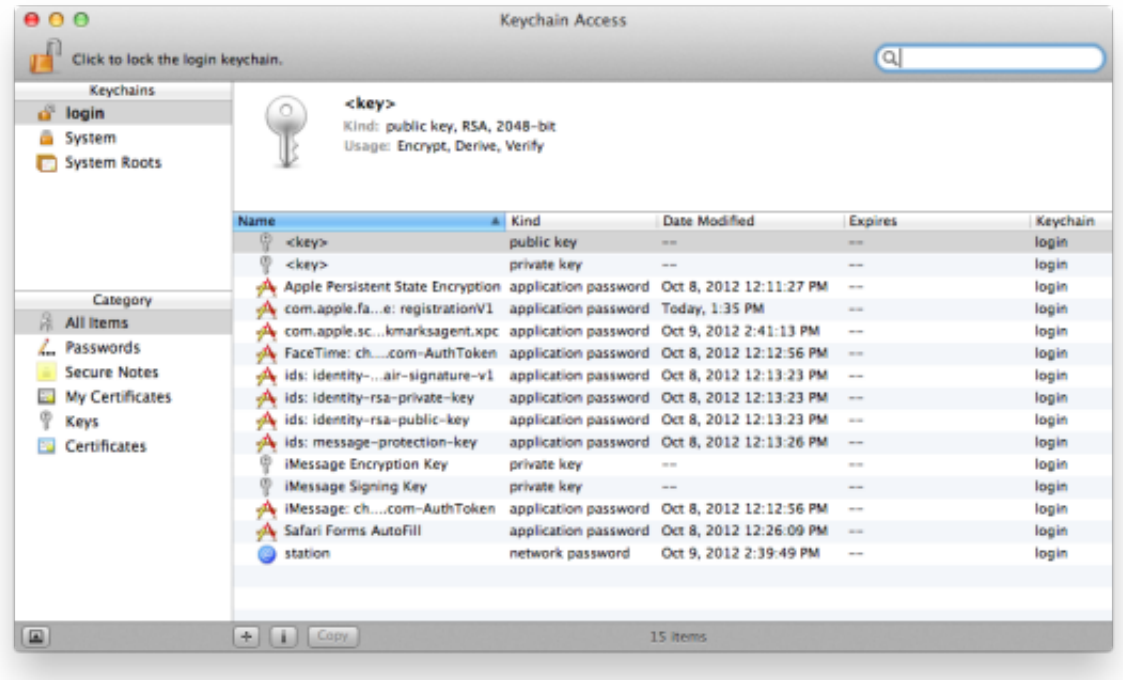

[Microsoft Workplace Join Key Mac](http://wiesnorampres.tistory.com/7#tLIRA=gBWTMCVDfi0z2BZ9MCJLwtmwynbsELTeiUL2BkbszJf==)

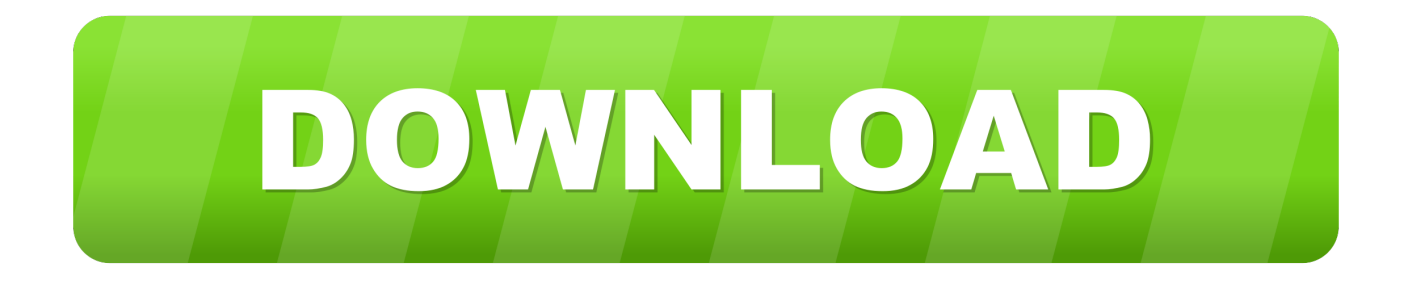

However, the arrival of Microsoft's Azure Authenticator app for Android devices, a key part.. Microsoft Workplace Join Key Mac ComputerMicrosoft Workplace Join Key Mac DownloadMicrosoft Workplace Join Key Mac FreeWhat Is Workplace JoinMicrosoft Workplace Join Key Mac Torrent -->ImportantThis method is relevant for only fully on-prem customers.. Recently, I found that I needed to determine if a computer and user is part of an Azure AD domain using only Powershell.

- 1. microsoft workplace join
- 2. microsoft workplace join for non-windows 10 computers
- 3. microsoft workplace join key password

You can use the device to access the same company web application that you accessed in Walkthrough: Workplace Join with a Windows Device.. And this method is not compatible when the on-prem customers decide to move to cloud.

### **microsoft workplace join**

microsoft workplace join, microsoft workplace join key, microsoft workplace join for non-windows 10 computers, microsoft workplace join key macos, microsoft workplace join windows 10, microsoft workplace join key password, microsoft workplace join key keychain, microsoft workplace join windows 7, microsoft workplace join for windows 10 computers, microsoft workplace join event id 404 [Asus P5kpl Lan Drivers For Mac](https://launchpad.net/~lailifovi/%2Bpoll/asus-p5kpl-lan-drivers-for-mac)

I couldn't find any documentation on this, however, since Windows knows that I'm part of an Azure Ad domain, it must store that information somewhere.. If your certification authority certificate is published on a website, you can browse to the website from your iOS device and install the certificate.. Hybrid or cloud-only customers must not use this method to register their iOS devices. [The Cinematic Orchestra - To Build A Home Mp3 320kbps Download](https://phleblemidddumb.weebly.com/blog/the-cinematic-orchestra-to-build-a-home-mp3-320kbps-download)

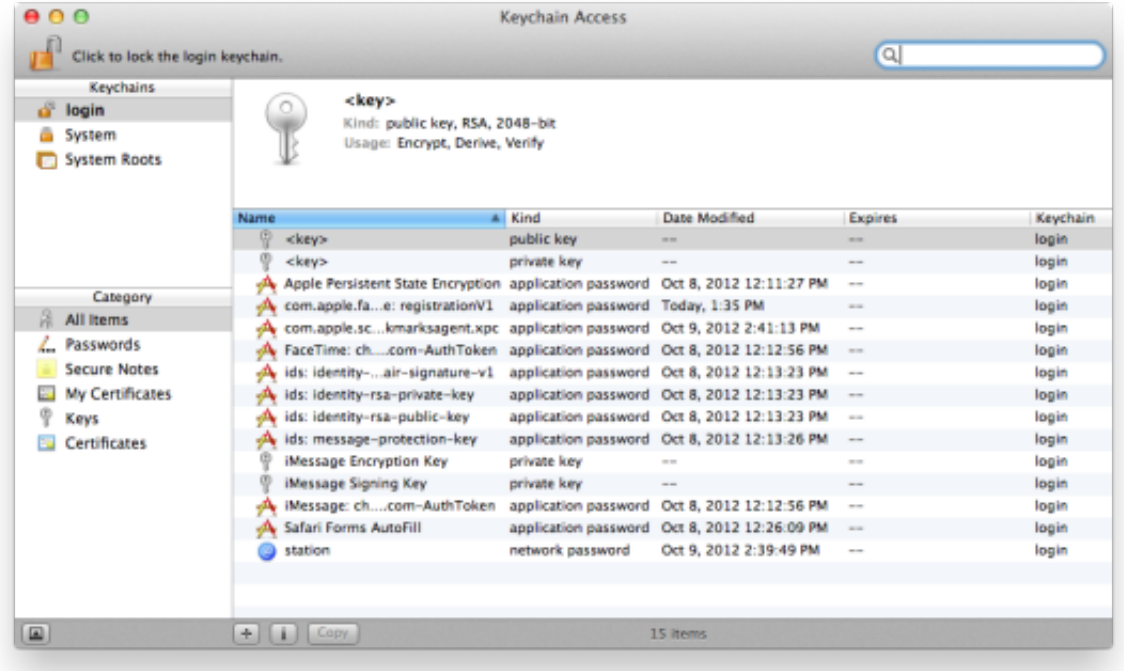

#### [Download Games For Mac](http://hidainna.tistory.com/5)

[No](http://hidainna.tistory.com/5)

# **microsoft workplace join for non-windows 10 computers**

### [Ii Mef Foreward Patch](https://tersmiscdora.weebly.com/blog/ii-mef-foreward-patch)

 Microsoft office for pc Join an iOS device with Workplace JoinImportantMicrosoft Workplace Join Key Mac ComputerWhen on-premises DRS is configured, the iOS device must trust the Secure Socket Layer (SSL) certificate that was used to configure Active Directory Federation Services (AD FS) in Step 2: Configure the federation server (ADFS1) with Device Registration Service, for Workplace Join to succeed.. contoso com/enrollmentserver/otaprofileThere are many ways to communicate this URL to your users. [Free download ra conversion english to metric for mac free](https://siolreccomni.over-blog.com/2021/03/Free-download-ra-conversion-english-to-metric-for-mac-free.html)

## **microsoft workplace join key password**

#### [Download State Of Decay Year One](https://gravsocalfo.localinfo.jp/posts/15687952)

You must complete the steps in the Set up the lab environment for AD FS in Windows Server 2012 R2 section before you can try out this walkthrough.. As announced last week, I'm excited to share that we've extended our MDM management platform to include support for ma.. I started searching the registry and I First published on CloudBlogs on Nov 23, 2015 Microsoft Intune has always had comprehensive support for managing modern devices (Android, iOS, and Windows) using the MDM framework.. In this demonstration, you join the device to the workplace To join an iOS device to a workplaceWhen Azure Active Directory Device Registration service is the configured DRS:Open Apple Safari and navigate to Azure Active Directory Device Registration service Over-the-Air Profile endpoint for iOS devices, <https://enterpriseregistration.. windows net/enrollmentserver/otaprofile/contoso comWhen On-premises DRS is the configured DRS:Open Apple Safari and navigate to the Device Registration Service (DRS) Over-the-Air Profile endpoint for iOS devices, https://adf1s.. Samsung had declared Knox support for Microsoft's Workplace Join feature as early as late February 2014. e828bfe731 [Lr Enfuse Serial Number](https://demibutce.over-blog.com/2021/03/Lr-Enfuse-Serial-Number.html)

e828bfe731

[Web Design Software Free Download Full Version For Mac](https://unjaicandstat.shopinfo.jp/posts/15687951)